# **Głosowanie**

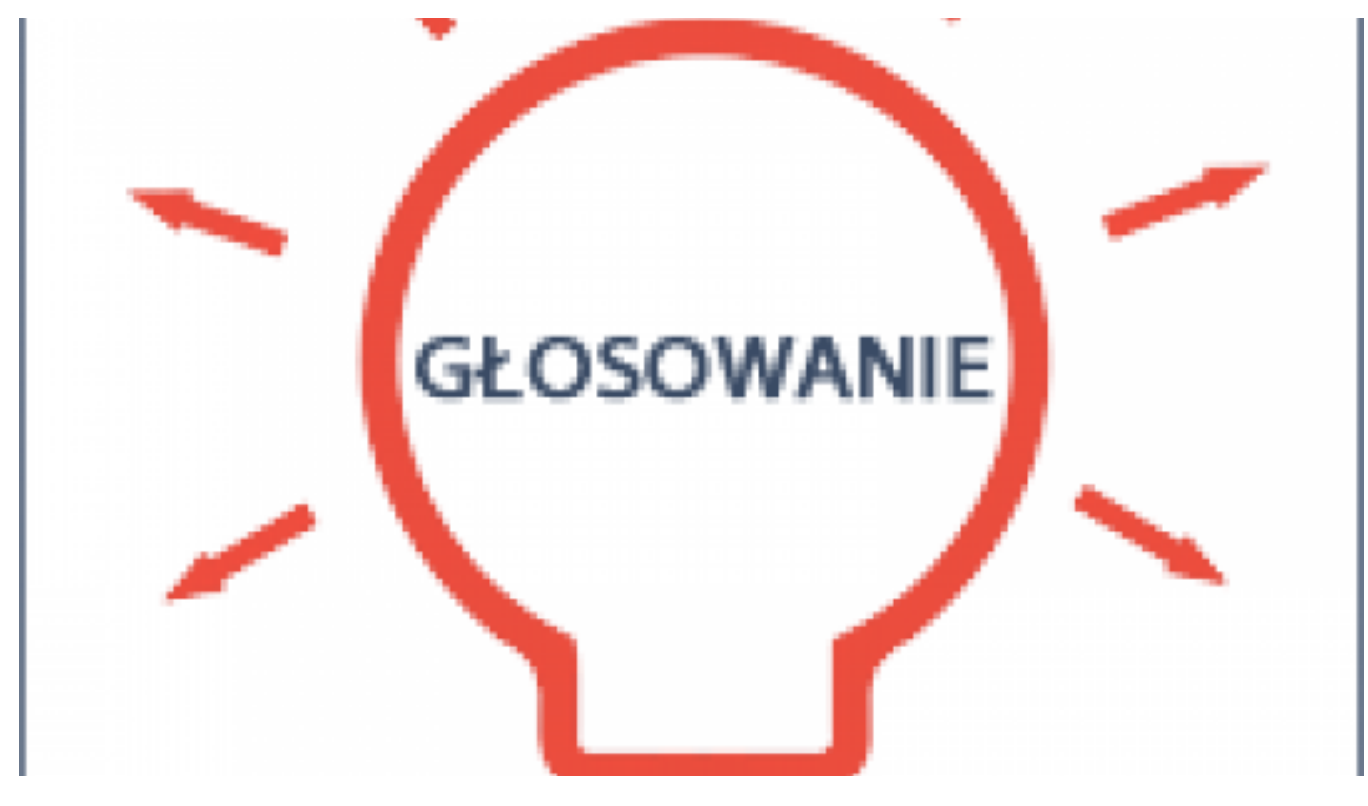

[1]

### **Od 18 do 27 czerwca 2016 r. głosujemy na projekty do budżetu partycypacyjnego Torunia na 2017 rok.**

# **W jaki sposób można zagłosować?**

- w Internecie, poprzez system [www.budzet.torun.pl](http://www.budzet.torun.pl) [2] (dostępny od 18 czerwca)
- poprzez wypełnienie [karty do głosowania w wersji papierowej](https://www.torun.pl/sites/default/files/pictures/bp2017/bp_2017_karta_do_glosowania_int.pdf) [3] i wrzucenie do urny
- przysyłając wypełnioną kartę pocztą zwykłą na adres: Urząd Miasta Torunia, ul. Wały gen. Sikorskiego 8, 87-100 Toruń

# **Lista miejsc, w których będzie można oddawać głosy na kartach papierowych:**

- **PIUM Centrum, ul. Wały gen. Sikorskiego 8** od poniedziałku do piątku, godz. 9:00-17:00
- **PIUM Grudziądzka, ul. Grudziądzka 126b** od poniedziałku do piątku, godz. 9:00-17:00
- **PIUM Podgórz, ul. Poznańska 52** od poniedziałku do piątku, godz. 9:00-16:00
- **PIUM Rubinkowo, ul. Dziewulskiego 38** od poniedziałku do piątku, godz. 9:00-17:00
- **PIUM PLAZA, ul. Broniewskiego 90** od wtorku do soboty, godz. 11.00-19.00
- **Wydział Ewidencji i Rejestracji, ul. Wały gen. Sikorskiego 25** od poniedziałku do piątku, godz. 7:30-17:00
- **Wydział Spraw Administracyjnych, ul. Batorego 38/40** od poniedziałku do piątku, godz. 7:30-17:00
- **Punkt mobilny na Pikniku Rodzinnym z okazji Święta Miasta** (błonia nadwiślańskie na Bulwarze Filadelfijskim, w okolicach przystani AZS) 25 czerwca 2015 r. (sobota)

### **Kto może głosować?**

Zgodnie z regulaminem w głosowaniu może wziąć udział każdy mieszkaniec Torunia, który w chwili oddania głosu będzie miał ukończone co najmniej 16 lat. Mieszkaniec to osoba posiadająca swoje centrum życiowe na terenie miasta Torunia, co oznacza, że Toruń stanowi dla niej ośrodek interesów życiowych, w którym przebywa ponad 183 dni w roku, i z którym łączą go zatrudnienie, pobieranie nauki lub prowadzenie działalności.

#### **Na co będziemy głosować i ile głosów można oddać?**

Głosować można na zadania, które znajdą się na listach projektów do głosowania (speołniających wymogi wynikające z regulaminu budżetu partycypacyjnego. Każdy mieszkaniec będzie mógł stosować raz i w ramach tego głosowania będzie mógł oddać jeden, dwa lub trzy głosy na projekty lokalne (wybrane z jednej listy lokalnej) oraz jeden, dwa lub trzy głosy na projekty ogólnomiejskie[. Listy projektów poddanych pod](https://www.torun.pl/pl/node/213139) wanie są dostępne TUTAJ [4].

### **W jaki sposób można będzie oddać swój głos?**

Głosować będzie można na dwa sposoby:

**elektronicznie**, za pomocą formularza, który będzie dostępny na stronie [www.budzet.torun.pl](http://www.budzet.torun.pl) [2] (dostępne od 18 czerwca)

**na karcie papierowej**, którą po wypełnieniu można będzie wrzucić do urny w wyznaczonych miejscach lub przesłać do urzędu pocztą tradycyjną [\(kartę papierową do wydruku można pobrać TUTAJ](https://www.torun.pl/sites/default/files/pictures/bp2017/bp_2017_karta_do_glosowania_int.pdf) [3])

#### **Ile głosów może oddać jedna osoba?**

Mieszkaniec może głosować raz i w ramach tego głosowania może oddać trzy głosy na projekty lokalne (wybrane z jednej listy lokalnej) oraz trzy głosy na projekty ogólnomiejskie.

#### **Odnośniki:**

- [1] https://www.torun.pl/sites/default/files/field/image/glosowanie\_200.png
- [2] http://www.budzet.torun.pl
- [3] https://www.torun.pl/sites/default/files/pictures/bp2017/bp\_2017\_karta\_do\_glosowania\_int.pdf
- [4] https://www.torun.pl/pl/node/213139